## **Evaluating the Pros & Cons of Java Fu**

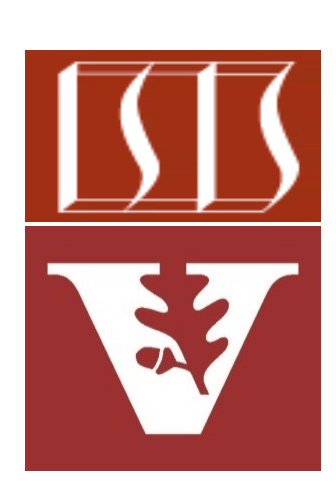

Douglas C. Schmidt d.schmidt@vanderbilt.edu www.dre.vanderbilt.edu/~schmidt

Professor of Computer Science

Institute for Software Integrated Systems

Vanderbilt University Nashville, Tennessee, USA

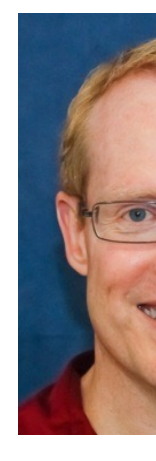

#### Learning Objectives in this Part of the Lesson

- Motivate the need for Java futures by understanding the pros & cons of synchrony & asynchrony
- Know how Java futures provide the foundation for completable futures in Java
- Understand how to multiply BigFraction objects concurrently via Java futures
- Motivate the need for Java completable futures by evaluating the pros & cons with Java futures

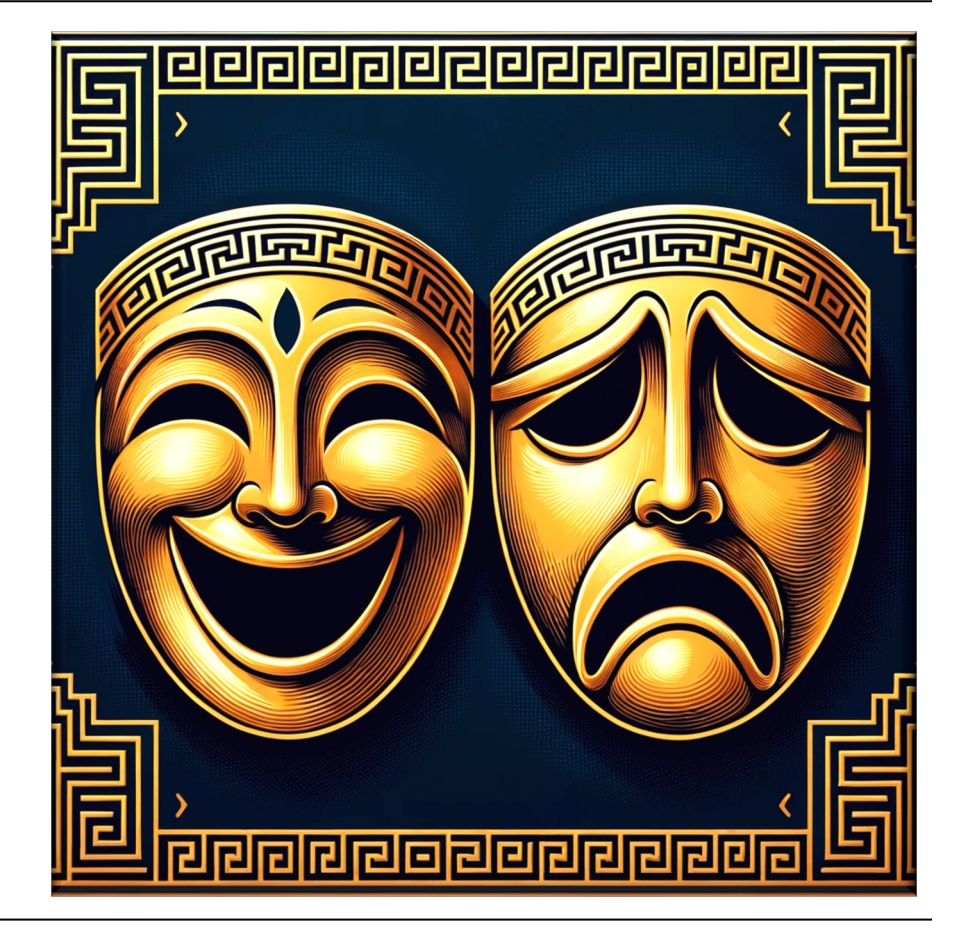

**4**

• Pros of async calls with Java futures

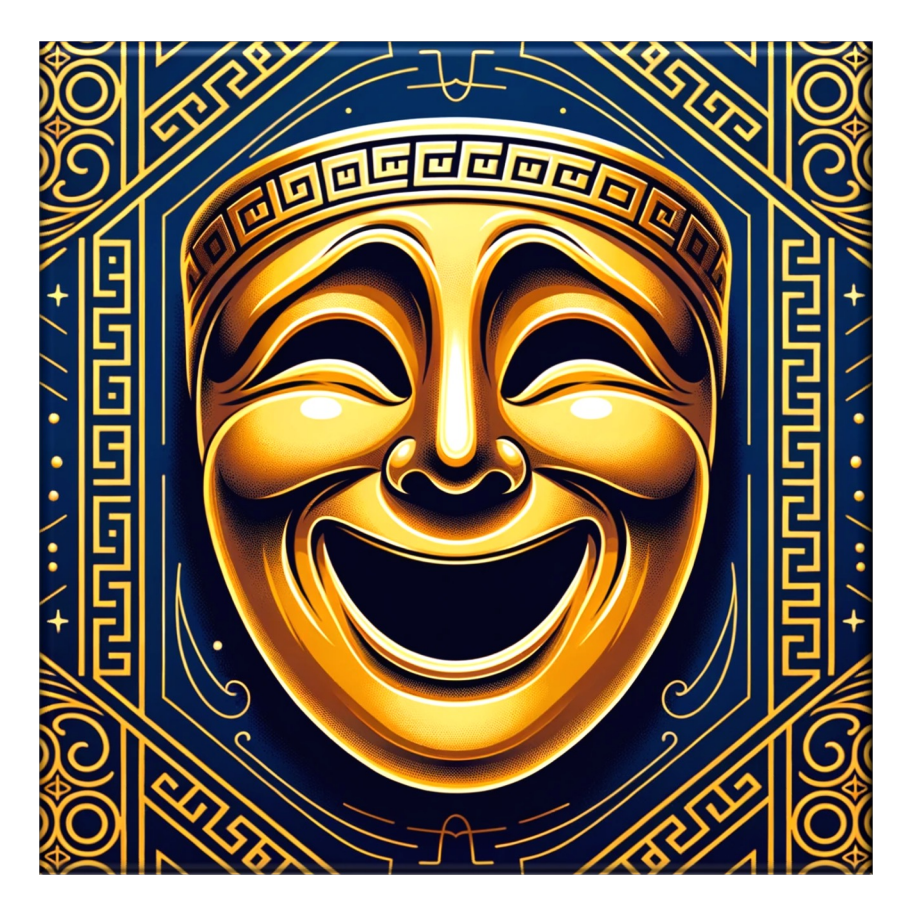

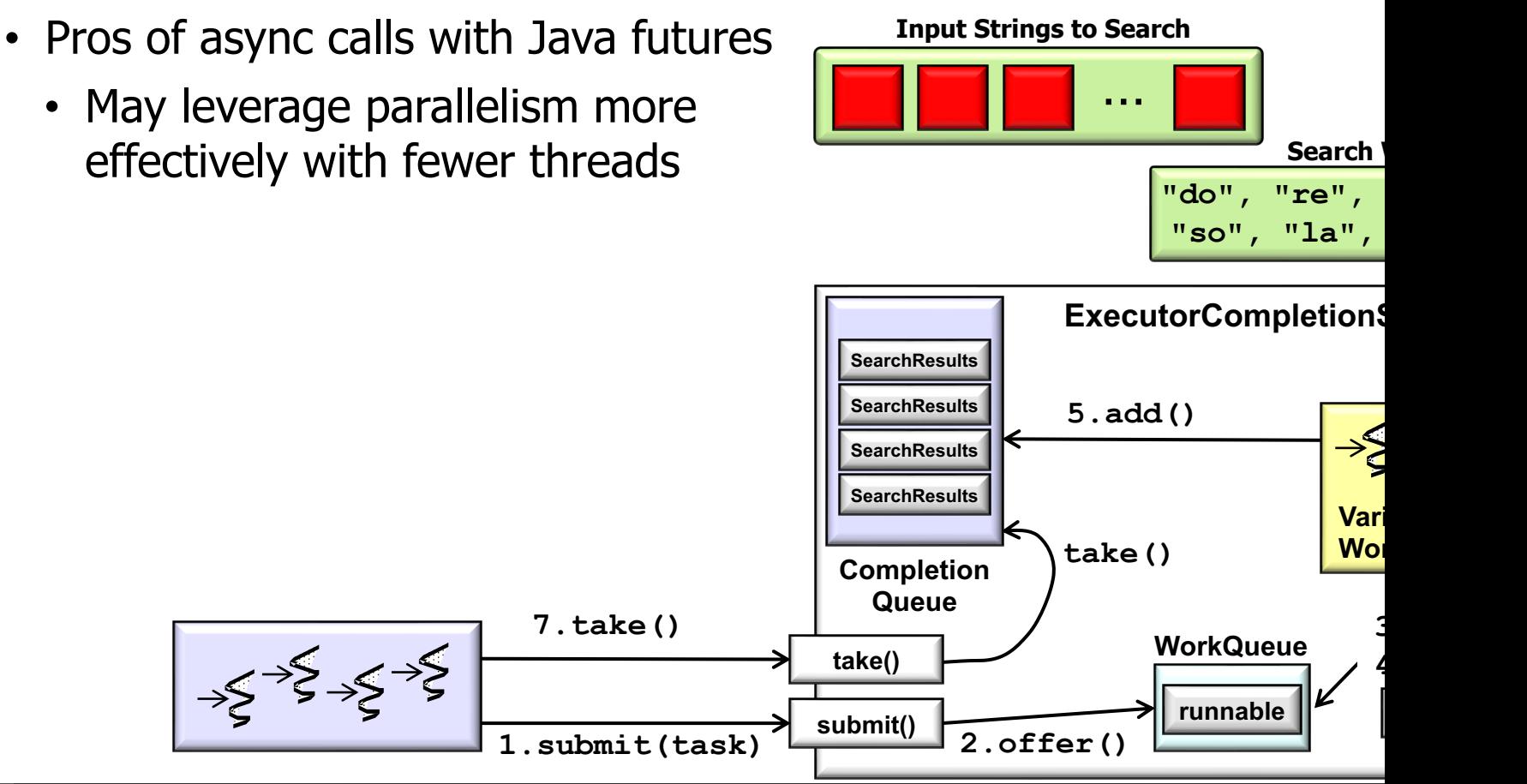

See github.com/douglascraigschmidt/LiveLessons/tree/master/Searc

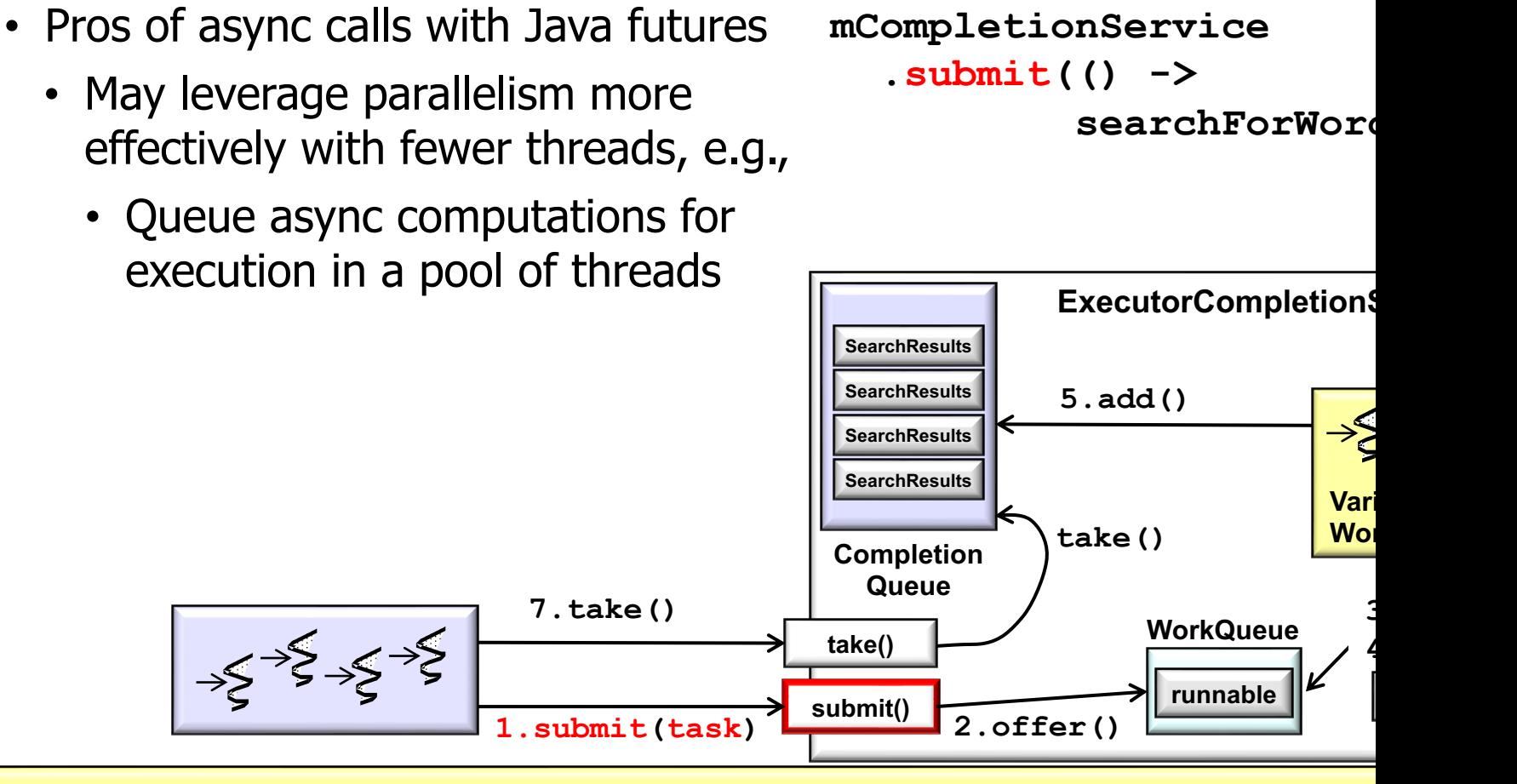

<u>See docs.oracle.com/javase/8/docs/api/java/util/concurrent/ExecutorCompletionService</u>

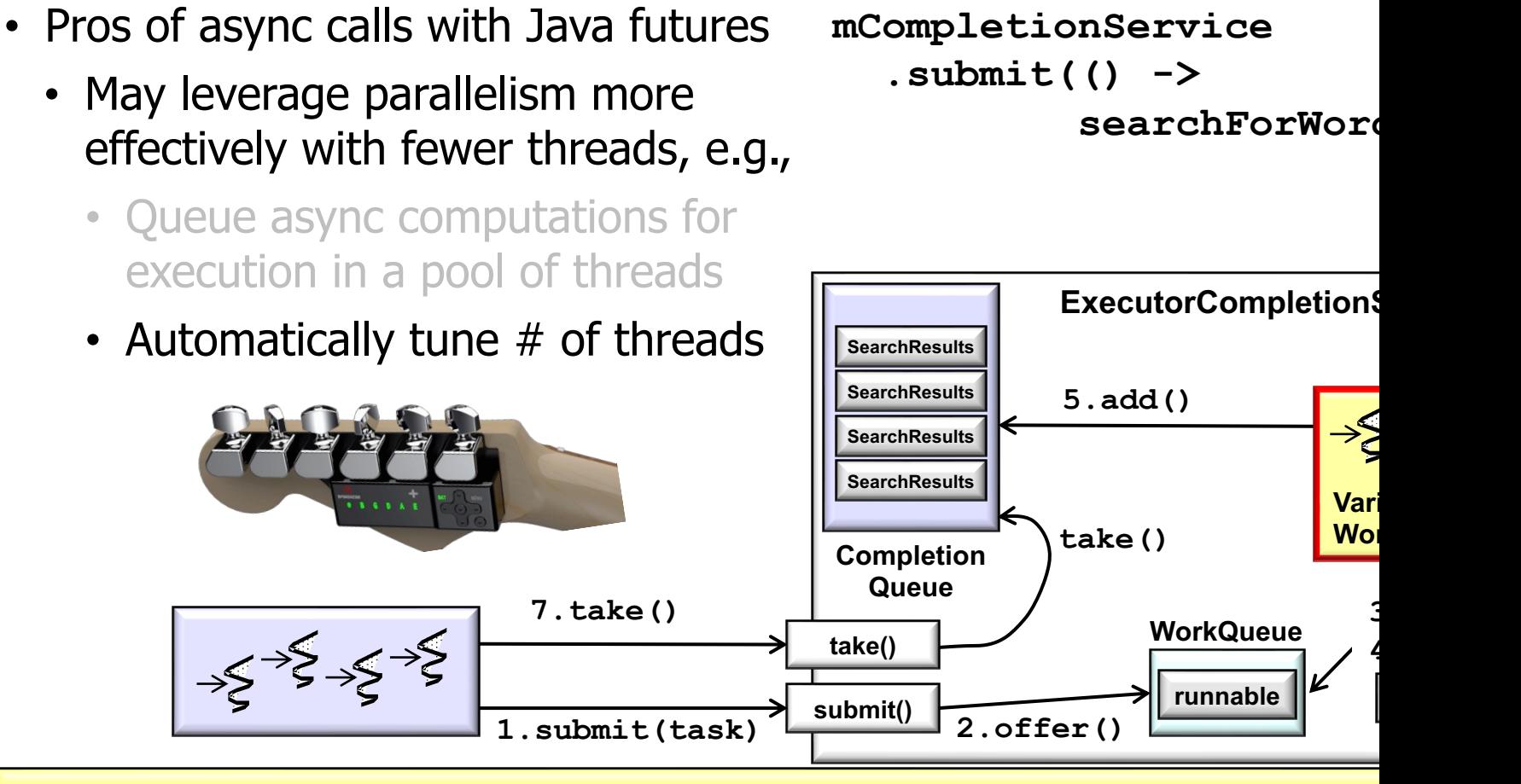

<u>See docs.oracle.com/javase/8/docs/api/java/util/concurrent/Executors.html#newCach</u>

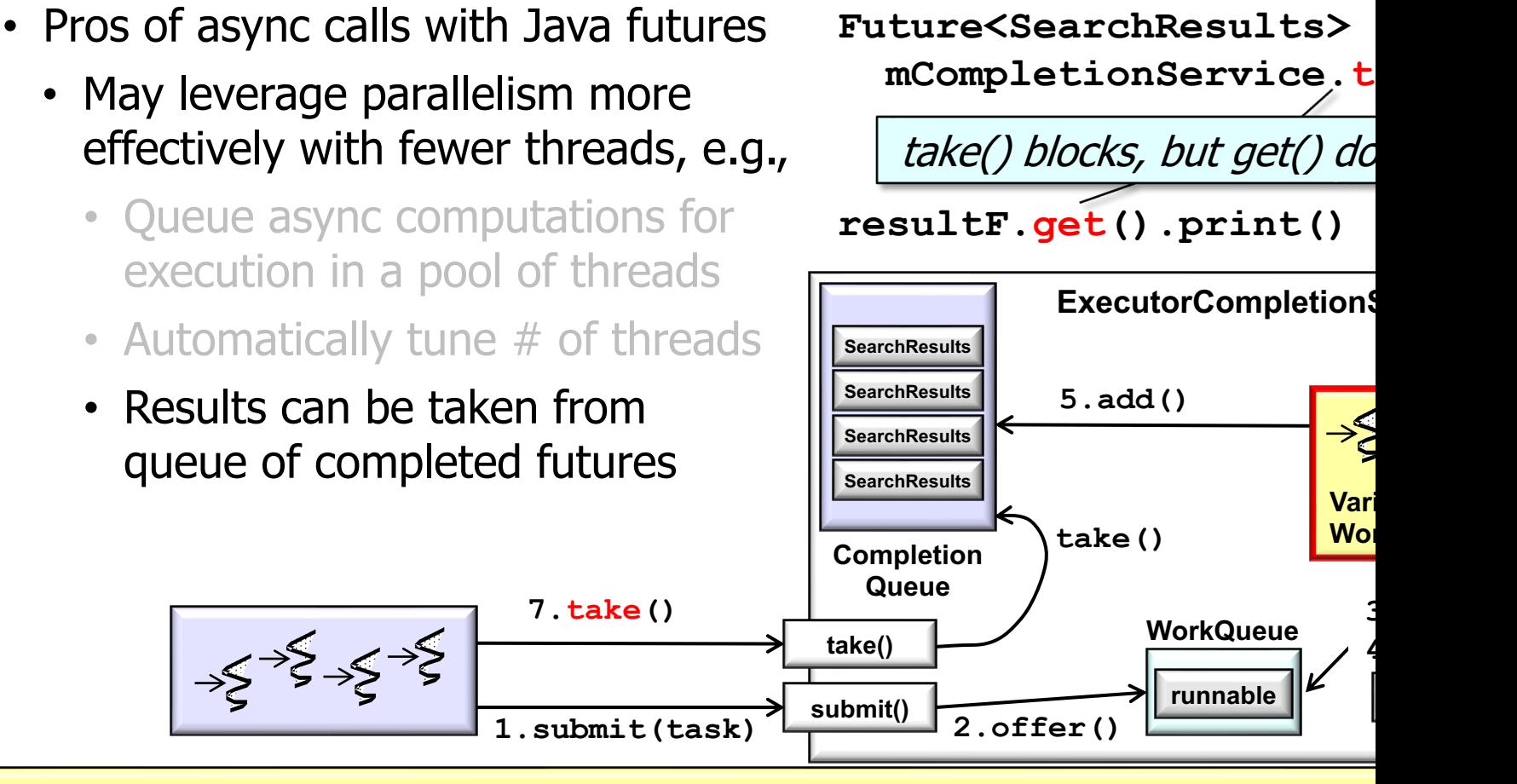

<u>See docs.oracle.com/javase/8/docs/api/java/util/concurrent/ExecutorCompletionServ</u>

- Pros of async calls with Java futures
	- May leverage parallelism more effectively with fewer threads
	- Can block until the result of an async two-way task is available

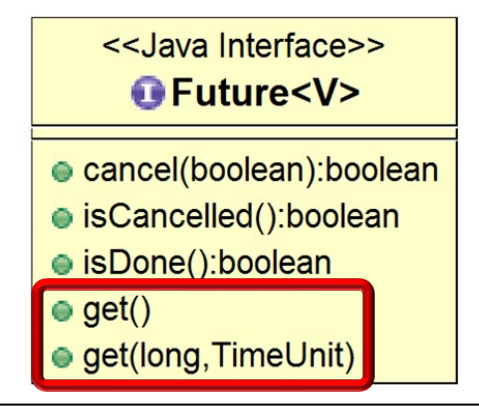

**String f1 = "62675744/15668936"; String f2 = "609136/913704";**

 **Future<BigFraction> f = commonPool().submit(() -> { BigFraction bf1 = new BigFraction(f1); BigFraction bf2 = new BigFraction(f2); return bf1.multiply(bf2); }); ...**

```
 BigFraction result = 
   f.get();
```
- Pros of async calls with Java futures
	- May leverage parallelism more effectively with fewer threads
	- Can block until the result of an async two-way task is available
		- Can also poll or time-wait

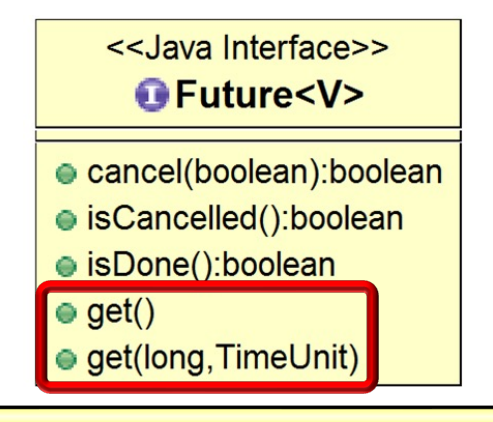

**String f1 = "62675744/15668936"; String f2 = "609136/913704";**

 **Future<BigFraction> f = commonPool().submit(() -> { BigFraction bf1 = new BigFraction(f1); BigFraction bf2 = new BigFraction(f2); return bf1.multiply(bf2); }); ...**

#### **BigFraction result = f.get(n, MILLISECONDS);**

May help to make an asynchronous program more responsive

- Pros of async calls with Java futures
	- May leverage parallelism more effectively with fewer threads
	- Can block until the result of an async two-way task is available
	- Can be canceled & tested to see if a task is done or cancelled

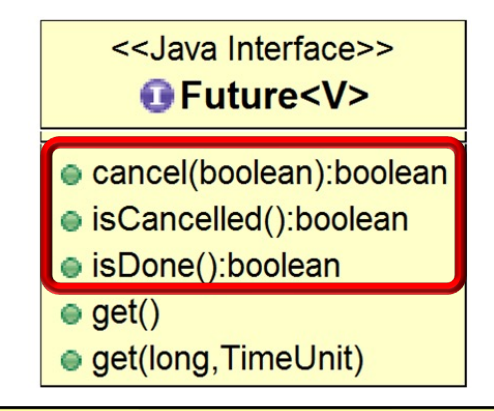

**String f1 = "62675744/15668936"; String f2 = "609136/913704";**

```
 Future<BigFraction> f = 
     commonPool().submit(() -> {
       BigFraction bf1 = 
         new BigFraction(f1);
       BigFraction bf2 = 
         new BigFraction(f2);
       return bf1.multiply(bf2);
     });
 ...
   if (!(f.isDone() 
          || !f.isCancelled()))
     f.cancel();
```
May help to an asynchronous program more responsive & efficient wrt resource usage

• Cons of async calls with Java futures

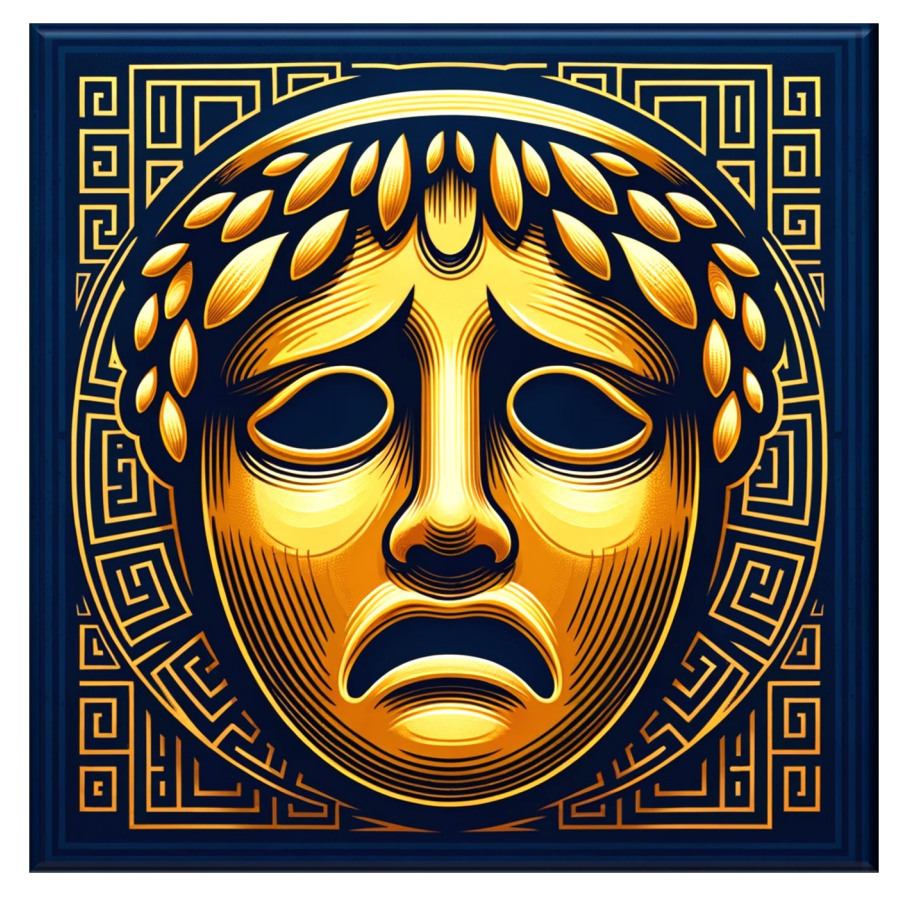

- Cons of async calls with Java futures
	- Limited feature set

<<Java Interface>> GFuture<V>

- cancel(boolean):boolean
- isCancelled():boolean
- isDone():boolean
- $\bullet$  get()
- $\bullet$  get(long, TimeUnit)

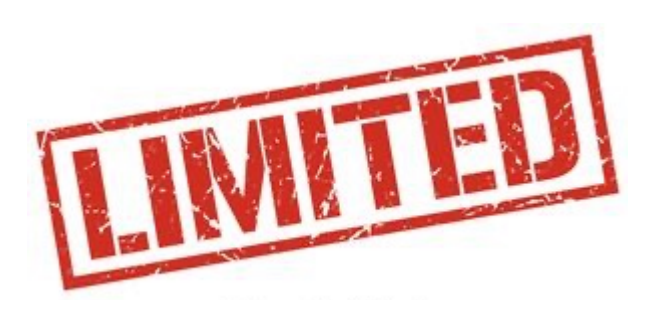

- Cons of async calls with Java futures
	- Limited feature set
		- Cannot be completed explicitly
			- e.g., additional mechanisms like FutureTask are needed

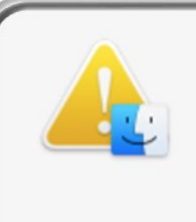

The operation can't be comple

See <u>docs.oracle.com/javase/8/docs/api/java/util/concurrent/Future</u>

- Cons of async calls with Java futures
	- Limited feature set
		- Cannot be completed explicitly
		- Cannot be chained fluently
			- i.e., dependent actions can't be triggered to handle results of async processing

**16** See en.wikipedia.org/wiki/Fluent\_interface

- Cons of async calls with Java futures **String f1 = "62675744/15668936";**
	- Limited feature set
		- Cannot be completed explicitly
		- Cannot be chained fluently
		- *Cannot* be triggered reactively
			- i.e., must (timed-)wait or poll

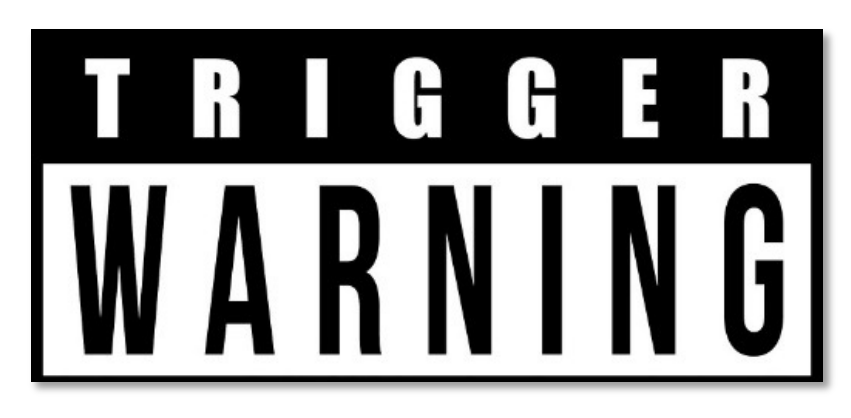

**String f2 = "609136/913704";**

 **Future<BigFraction> f = commonPool().submit(() -> { BigFraction bf1 = new BigFraction(f1); BigFraction bf2 = new BigFraction(f2); return bf1.multiply(bf2); }); ...**

 **BigFraction result = f.get(); // f.get(10, MILLISECONDS); // f.get(0, 0);** 

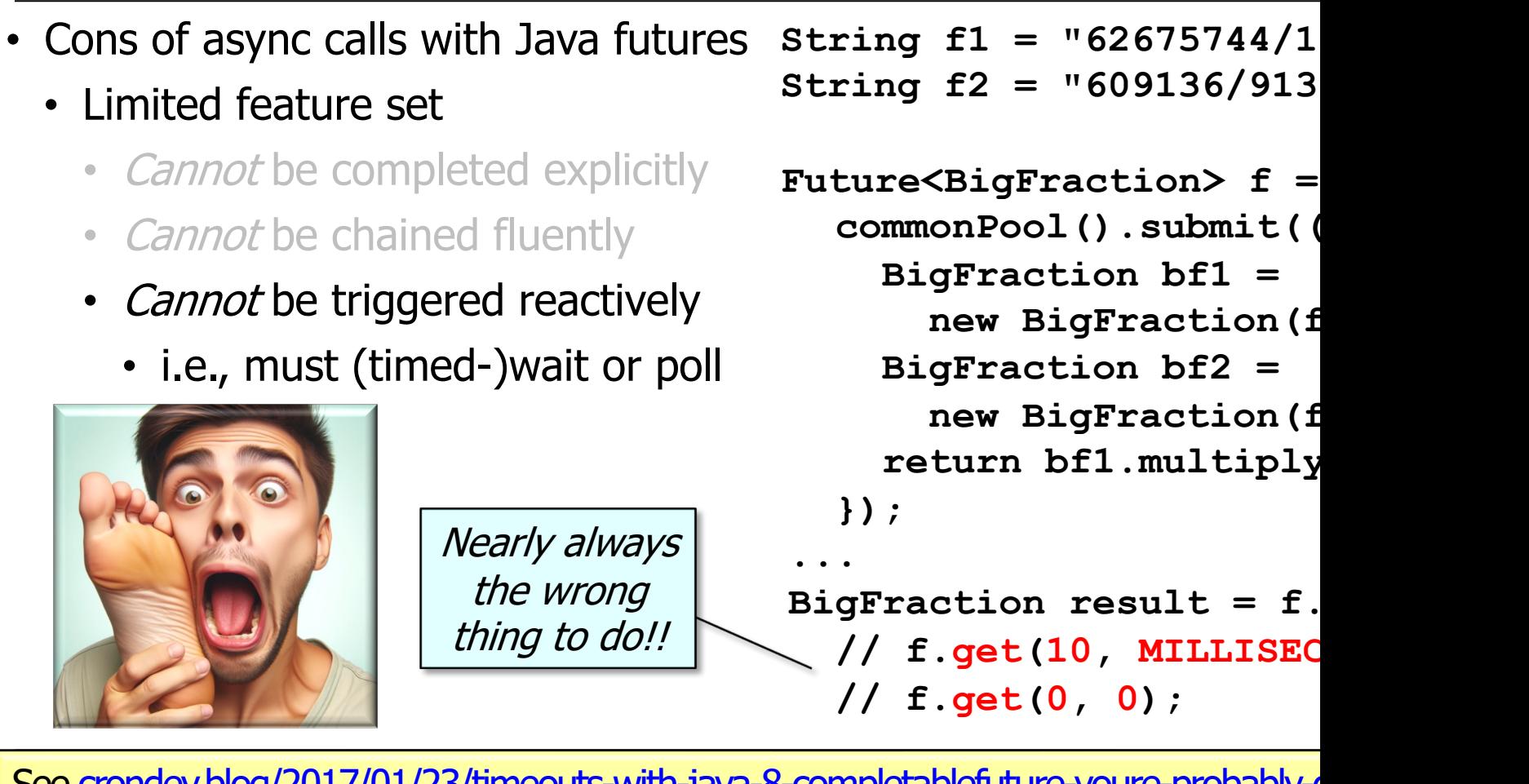

See <u>crondev.blog/2017/01/23/timeouts-with-java-8-completablefuture-youre-probably-d</u>

- Cons of async calls with Java futures Future<BigFraction> future1 =
	- Limited feature set
		- *Cannot* be completed explicitly
		- Cannot be chained fluently
		- *Cannot* be triggered reactively
		- *Cannot* be treated efficiently as a collection of futures

 **commonPool().submit(() -> { ... });**

```
Future<BigFraction> future2 = 
     commonPool().submit(() -> {
        ... });
```

```
...
future1.get();
future2.get();
```
Can't wait efficiently for the completion of whichever async computation finishes first

- Cons of async calls with Java futures
	- Limited feature set
		- *Cannot* be completed explicitly
		- Cannot be chained fluently
		- Cannot be triggered reactively
		- Cannot be treated efficiently as a collection of futures

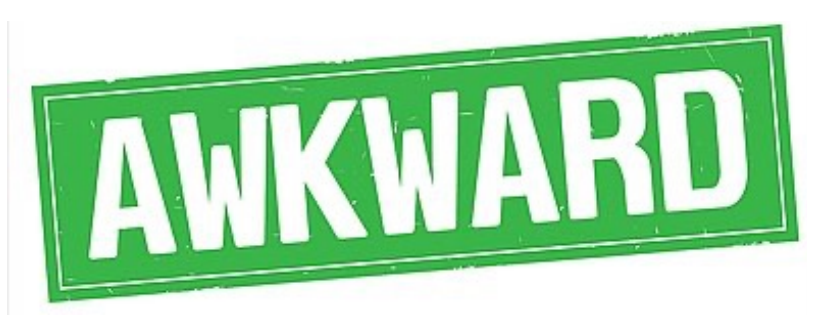

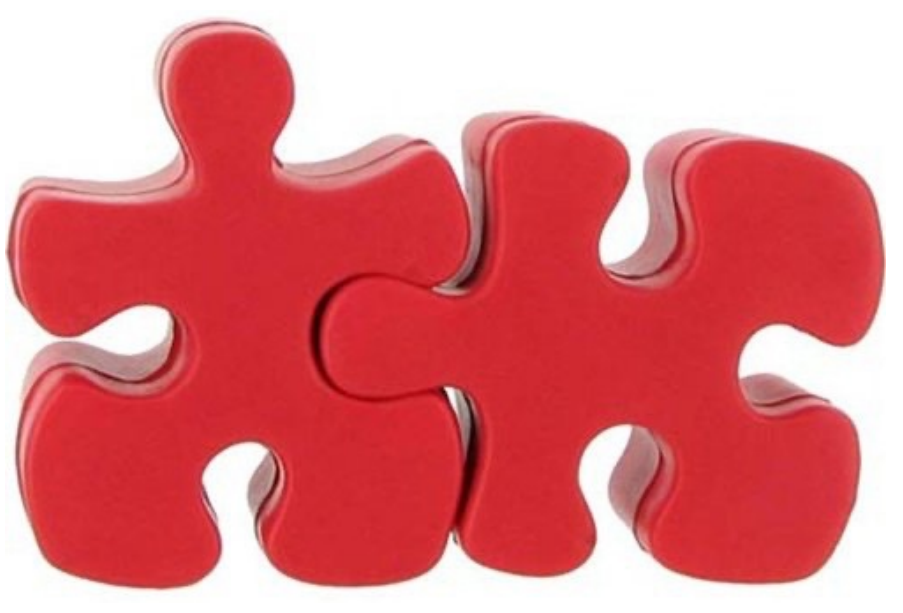

#### **20** In general, it's awkward & inefficient to "compose" multiple futures

• These limitations with Java futures motivate the need for the Java completable futures framework!

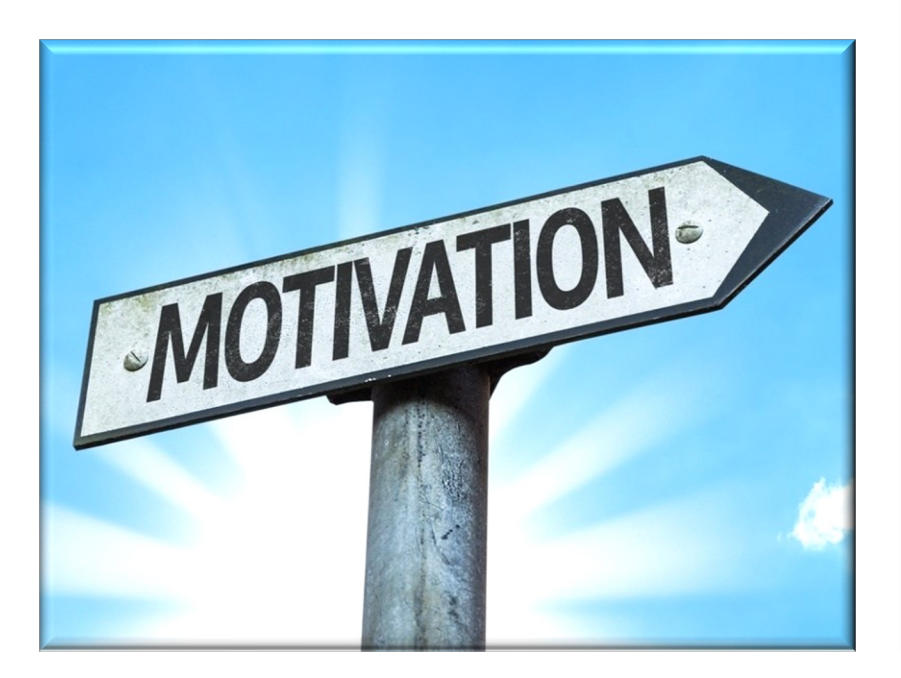

#### **Class CompletableFuture<T>**

java.lang.Object

java.util.concurrent.CompletableFuture<T>

**All Implemented Interfaces:** CompletionStage<T>, Future<T>

public class CompletableFuture<T> extends Object implements Future<T>, CompletionStage<T>

A Future that may be explicitly completed (setting its value and status), and may be used as a CompletionStage, supporting dependent functions and actions that trigger upon its completion.

When two or more threads attempt to complete, completeExceptionally, or cancel a CompletableFuture, only one of them succeeds.

**21** See lesson on "Overcoming Limitations with Java Futures via Java Completable Futures"

# End of Evaluating the Pros & Cons of Java Futures